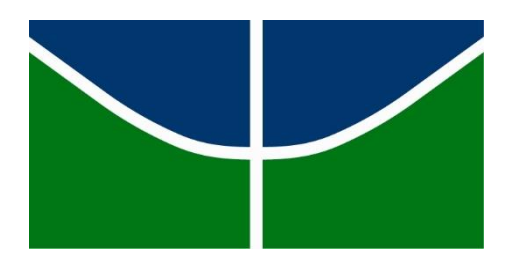

Universidade de Brasília Centro de Desenvolvimento Sustentável Curso de Graduação em Ciências Ambientais

# **Espacialização de Plantas Nativas do Cerrado por meio do uso de registros de herbários**

Rayssa Fava Marçolla

Brasília, 2020

Universidade de Brasília Centro de Desenvolvimento Sustentável Curso de Graduação em Ciências Ambientais

# **Espacialização de Plantas Nativas do Cerrado por meio do uso de registros de herbários**

Trabalho de Conclusão de Curso

Graduanda: Rayssa Fava Marçolla E-mail: rayssamarcolla@hotmail.com Orientador: José Augusto Drummond Coorientadora: Marilia Teresinha de Sousa Machado

Rayssa Fava Marçolla

# **Espacialização de Plantas Nativas do Cerrado por meio do uso de registros de herbários**

Trabalho de Conclusão de Curso, apresentado a Universidade de Brasília, como parte das exigências para a obtenção do título de Graduação.

### BANCA EXAMINADORA

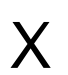

Prof. Dr. José Augusto Leitão Drummond Professor Titular - CDS

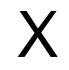

Profa. Dra. Marilia T. de Sousa Machado Professora Avaliadora - CDS

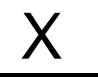

Prof. Dr. Gustavo Macedo de Mello Baptista Professor Avaliador - IG

#### **Agradecimentos**

Gostaria de agradecer, em primeiro lugar, o meu orientador José Augusto Drummond e minha coorientadora Marilia Teresinha de Sousa Machado, por todo apoio e suporte, dicas, paciência, atenção, ensinamentos e por me manterem motivada.

Agradeço ao Muséum National D'histoire Naturelle, Paris (França), ao Field Museum of Natural History (Botany) Seed Plant Collection, ao Herbário Digital Ruy JV Alves e [Museu Nacional, Universidade Federal do Rio de Janeiro](http://www.museunacional.ufrj.br/) e ao Herbário da Escola Superior de Agricultura Luiz de Queiroz (ESA) pela autorização das imagens presentes no trabalho.

Eu quero agradecer a minha família por todo amor, por toda força, pelo apoio e suporte de todas as formas possíveis e imagináveis. Eu nada seria sem cada um de vocês. Papai, Tia Lu, Mamãe, meus queridos irmãos, Vini, Pepeu e todas as vovós.

Aos meus amigos Bruna, Yanka, Gabriel, Pedro, Nana e Alorrani por estarem comigo nessa jornada e me ajudarem nos altos e baixos dessa longa e intensa caminhada.

#### **Resumo**

O presente trabalho trata da espacialização de cinco plantas com propriedades medicinais, nativas do bioma Cerrado, sendo elas: *Calliandra dysantha* Benth., *Gomphrena officinalis* M*., Jacaranda decurrens* Cham., *Pterodon pubescens* Benth., *Rudgea virbunoides* (Cham) Benth. O objetivo do trabalho é analisar a ocorrência dessas plantas dentro do bioma Cerrado. Foi utilizado a rede *species*Link, que é uma base de dados, como base de informações e coleta sobre cada planta selecionada. Os mapas elaborados para análise foram feitos utilizando o programa QGis, que é um programa de SIG (Sistema de Informações Geográficas). Foi concluído que a maioria das espécies selecionadas ocorrem dentro e fora do bioma Cerrado por não serem todas endêmicas. O trabalho atingiu seu objetivo de fazer o levantamento de ocorrência dessas espécies no Cerrado.

**Palavras-chave:** Cerrado; Espacialização; Plantas nativas; Plantas medicinais

### **Abstract**

The current work is regarding spatialization of five plants with medicinal properties native to the Cerrado biome, those are: *Calliandra dysantha* Benth., *Gomphrena officinalis* M., *Jacaranda decurrens* Cham., *Pterodon pubescens* Benth., *Rudgea virbunoides* (Cham) Benth. This work intends on analyzing the occurrence of these plants within the Cerrado biome. The *species*Link Network wich is data base, was used as information and collection basis on each selected plant. And the maps made for the analysis were made using the QGis software, which is a GIS program (Geographic Information System). It was concluded that most of the selected species occur inside and outside the Cerrado biome because they are not all endemic. The work achieved its objective of surveying the occurrence of these species in the Cerrado biome.

**Keywords:** Cerrado; Spatialization; Native plants; Medicinal plants

## **Sumário**

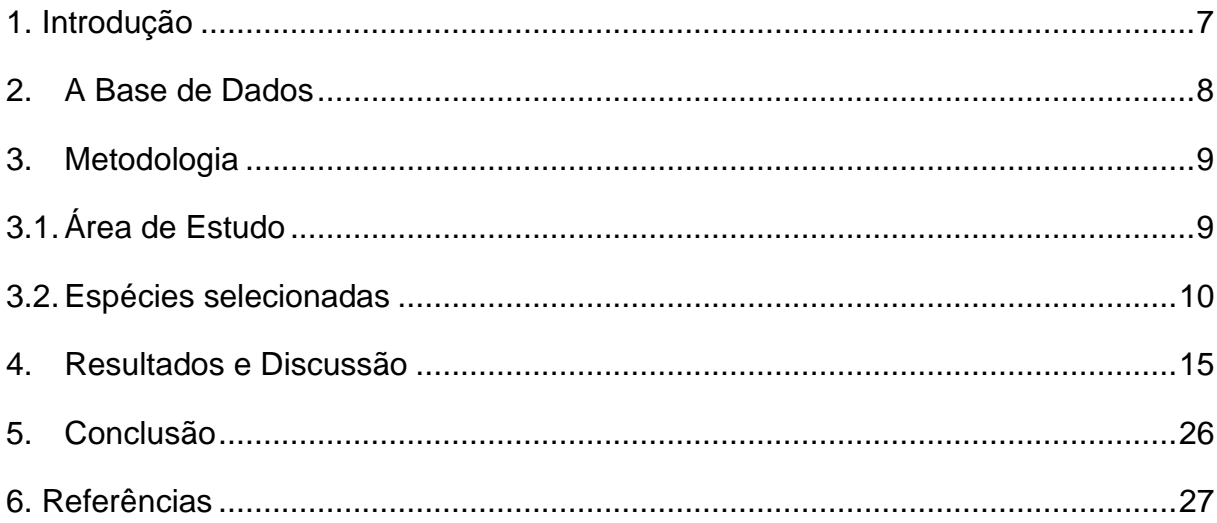

#### <span id="page-6-0"></span>**Introdução**

O presente trabalho tem como objetivo mostrar a disposição espacial de cinco plantas nativas do Cerrado dentro do próprio bioma no território brasileiro a partir dos registros delas em vários herbários. As plantas a serem analisadas são:

- 1. *Calliandra dysantha* Benth. Ciganinha;
- 2. *Gomphrena officinalis M*. Paratudo;
- 3. *Jacaranda decurrens* Cham.– Carobinha;
- 4. *Pterodon pubescens* Benth. Sucupira-branca;
- 5. *Rudgea virbunoides* (Cham) Benth. Congonha-de-bugre;

O tema desse trabalho é de grande relevância por ser pioneiro em apresentar a disposição de espécies nativas do Cerrado e pela compilação de dados geográficos sobre as plantas selecionadas. O trabalho traz ainda outras vantagens, tais como facilitar futuros trabalhos que necessitem de informação geográfica ou um compilado das espécies aqui selecionadas.

Os critérios usados para a seleção das plantas estudadas foram a estética e o potencial medicinal documentado em outros trabalhos. A base de dados utilizada para a localização geográfica e para as informações sobre as plantas selecionadas foi (i) a rede *species*Link, a partir da consulta dos acervos dos herbários que fazem parte da rede, e (ii) o programa QGIS, que é um sistema de informação geográfica (SIG) que permite a visualização, edição e análise de dados georreferenciados.

#### <span id="page-7-0"></span>**2. A Base de Dados**

Para a realização do presente trabalho, foi selecionada a rede *species*Link, que pode ser acessada pelo site: [http://www.splink.org.br/.](http://www.splink.org.br/) Essa rede está disponível desde 2002 e permite ter acesso não só a registros de plantas, mas também a informações de outros grupos como animais, algas, fungos, microrganismos e fósseis.

Sobre a criação da rede, os próprios criadores disponibilizaram uma página dentro da rede, e informam o seguinte:

> A rede *species*Link foi inicialmente desenvolvida no início de 2001, no contexto do programa Biota-Fapesp. Foi lançada oficialmente online em 2002, com dados de uma única coleção biológica. Em 2005 já havia coleções biológicas somente do estado de São Paulo. Ao longo dos anos, com apoio do Conselho Nacional de Desenvolvimento Científico e Tecnológico (CNPq), da Financiadora de Estudos e Projetos (Finep) e outras agências do país e exterior, a rede conta com a participação de pelo menos uma coleção biológica em cada estado da união (*species*Link, 2019).

A rede tem como objetivo tornar seus dados disponíveis a qualquer indivíduo a fim de promover pesquisas e desenvolvimento científico no país e exterior, além de estimular o uso público de informações científicas (s*pecies*Link, acessado em 24/11/2020). A rede é de acesso livre e gratuito, tem visibilidade internacional e tem diversos parceiros, como Ministério da Ciência, Tecnologia e Inovação (MCTI); JRS Biodiversity Foundation; Conselho Nacional de Desenvolvimento Científico e Tecnológico (CNPq); Fundação de Amparo à Pesquisa do Estado de São Paulo (FAPESP), entre outros.

Ela é composta por diversas ferramentas, tais como gráficos, mapas, conversor de coordenadas geográficas, variados tipos de pesquisa no formulário de busca do site, gerenciador de metadados e várias outras. Além disso ela disponibiliza o link do seu próprio canal no YouTube (Rede speciesLink, disponível em: https://www.youtube.com/channel/UCN9VNHfi0phi1\_DYf-Im-5A), no qual ensina o usuário a mexer na base de dados e a tirar maior proveito das consultas e das suas ferramentas.

#### <span id="page-8-0"></span>**3. Metodologia**

### **3.1Área de Estudo**

<span id="page-8-1"></span>O Cerrado é um dos seis biomas terrestres do Brasil (Figura 1), cobrindo cerca de 25% do território nacional e perfazendo entre 1,8 e 2 milhões de km². O Cerrado ocorre nos estados de Goiás, Tocantins, Mato Grosso do Sul, oeste de Minas Gerais, Distrito Federal, oeste da Bahia, sul do Maranhão, oeste do Piauí e porções do estado de São Paulo (Instituto Chico Mendes de Conservação da Biodiversidade – ICMBio, acessado em 04/06/2019). Há ainda formações de Cerrado em outros estados da federação brasileira (como no Paraná) e manchas no Amapá, Roraima e Amazonas (Ministério do Meio Ambiente - MMA, acessado em 04/06/2019). É a segunda maior formação do país, após o Bioma Amazônia, concentrando-se principalmente no Planalto Central Brasileiro (ICMBio, acessado em 04/06/2019).

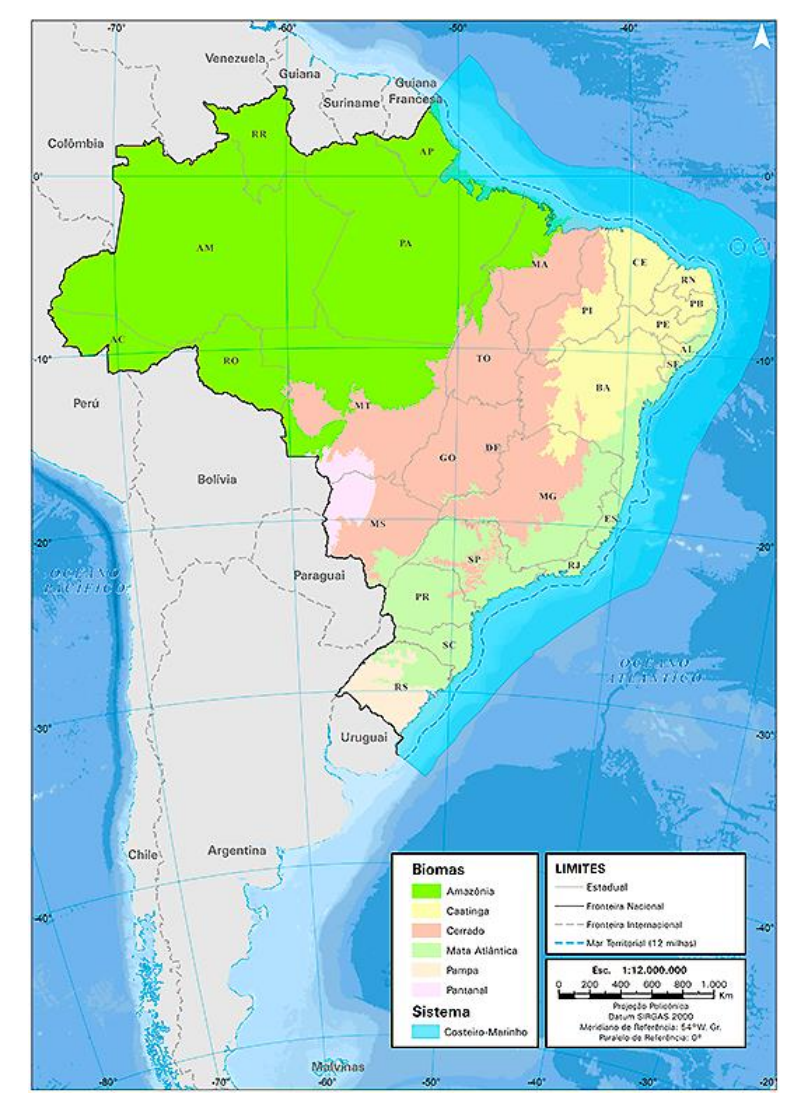

**Figura 1 –** Mapa dos Biomas Brasileiros. Fonte: Instituto Brasileiro de Geografia e Estatística, disponibilizado em 2019

O Cerrado é uma das regiões de maior biodiversidade do mundo e estima-se que abrigue mais de 6 mil espécies de árvores e seja habitat para 800 espécies de aves. Acredita-se que mais de 40% das espécies de plantas lenhosas e 50% das abelhas encontradas no bioma sejam endêmicas (ICMBio, acessado em 04/06/2019). Ao lado do Bioma Mata Atlântica, é considerado um dos *hotspots* mundiais, ou seja, um dos biomas simultaneamente mais ricos e mais ameaçados do mundo (ICMBIO, acessado em 04/06/2019).

É a segunda maior formação natural de toda a América do Sul e a savana biologicamente mais rica do mundo. Abriga 5% de todas as espécies do planeta e 30% da biodiversidade do Brasil. Tem interfaces com os outros quatro biomas brasileiros (Amazônia, Caatinga, Pantanal e Mata Atlântica). 50% da sua vegetação original já foi eliminada ou seriamente alterada e menos de 3% da sua área está efetivamente protegida (World Wide Fund for Nature-Brasil – WWF-Brasil, acessado em 04/06/2019).

O Cerrado é considerado o "Berço das Águas" do Brasil. Ele alimenta três gigantescos aquíferos subterrâneos e seis das oito grandes bacias hidrográficas brasileiras, mais todo o Bioma Pantanal. Por isso, ele é vital para a preservação do ciclo da água no Brasil (WWF-Brasil, acessado em 04/06/2019). Ele tem árvores predominantemente pequenas e médias dotadas de raízes profundas (ao contrário da Amazônia). Funciona como um grande captador de águas da chuva, que ele absorve e distribui por uma vasta área. Toda essa água é importante para grande parte da população brasileira, viabilizando usos humanos como consumo doméstico e industrial, a geração de energia e a produção de alimentos (WWF-Brasil, acessado em 04/06/2019).

#### <span id="page-9-0"></span>**3.2Espécies selecionadas**

Quanto às espécies nativas do Cerrado que serão analisadas geograficamente, os critérios para a sua seleção foram o potencial estético e seu potencial medicinal, previamente documentados em outros trabalhos. O potencial medicinal das plantas selecionadas foi identificado com base no artigo de Vila Verde et. al (2003). Ele trata da utilização de plantas medicinais do cerrado pela população de Mossâmedes, estado de Goiás. O artigo utilizou informações sobre 44 espécies e sobre as suas indicações terapêuticas por meio de entrevistas com 200 moradores, com faixa etária entre 20 e 75 anos. A identificação das espécies e as informações sobre elas foram realizadas na Reserva Biológica da Serra Dourada localizada no estado de Goiás.

Espécie 1 - *Calliandra dysantha* Benth. – Ciganinha. A planta tem seu porte classificado como arbusto/subarbusto. É nativa do Bioma Cerrado, porém não é endêmica e pode ocorrer também no Bioma Caatinga (Flora do Brasil, acessado em 23/11/2020). Seu porte varia entre 30cm e 1,5m. Sua porcentagem de germinação é superior a 80% e seu modo de dispersão é a autodispersão (Sampaio et. al, 2019).

Seu potencial medicinal, documentado por Vila Verde et. al (2003), é o de ser regulador menstrual, obtido por meio de decocção de sua raiz ou flor.

Para melhor identificar a planta foi selecionada uma imagem da mesma no seu habitat natural (Figura 2).

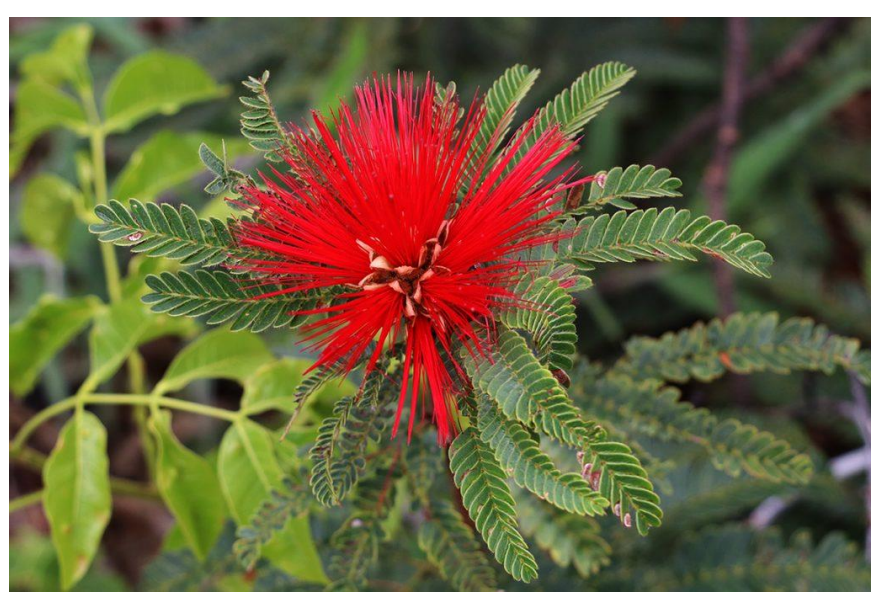

**Figura 2 -** *Calliandra dysantha* Benth. Fonte: ICMBio – disponível em: [https://www.icmbio.gov.br/portal/ultimas-noticias/20](https://www.icmbio.gov.br/portal/ultimas-noticias/20-geral/9541-a-caminhada-inaugural-de-uma-travessia-na-capital-do-pais) [geral/9541-a-caminhada-inaugural-de-uma-travessia-na-capital-do-pais](https://www.icmbio.gov.br/portal/ultimas-noticias/20-geral/9541-a-caminhada-inaugural-de-uma-travessia-na-capital-do-pais)

Espécie 2 - *Gomphrena Officinalis* M., ou paratudo, é classificada como herbácea/subarbustiva. É endêmica do Bioma Cerrado. Pode ocorrer no cerrado stricto sensu, campo sujo e campo rupestre (Herbário Digital, acessado em 01/12/2020). Sua indicação terapêutica, documentada por Vila Verde et. al (2003), é para febre, bronquite, depurativo e picada de cobra, por meio de garrafada feita com sua raiz. Para melhor identificar a planta uma imagem dela no seu habitat natural foi selecionada (Figura 3).

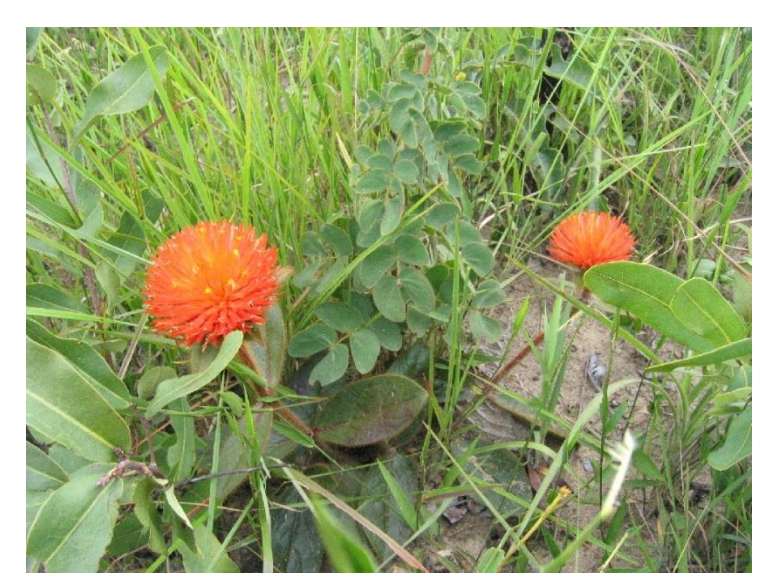

**Figura 3 -** *Gomphrena Officinalis* M. Fonte: Herbário Digital <https://pirenopolis.tur.br/meioambiente/herbariodigital/Amaranthaceae/Gomphrena/arborescens>

A planta floresce de janeiro a maio. A sua germinação é em geral dificultada por insetos que comem suas sementes. A sua ocorrência é limitada também pelo fato de artesãos coletarem a planta intensivamente para produzir arranjos ornamentais (Dossiê Técnico, 2007).

Espécie 3 - *Jacaranda decurrens* Cham. é uma espécie endêmica do Bioma Cerrado, de porte arbustivo (Flora do Brasil, acessado em 01/12/2020). Vila Verde et. al (2003) diz que seu potencial medicinal é o de combater infecções e reumatismo, por meio de decocção ou infusão utilizando a casca ou a raiz.

Para melhor identificar a planta foi selecionada uma imagem dela no seu habitat natural (Figura 4).

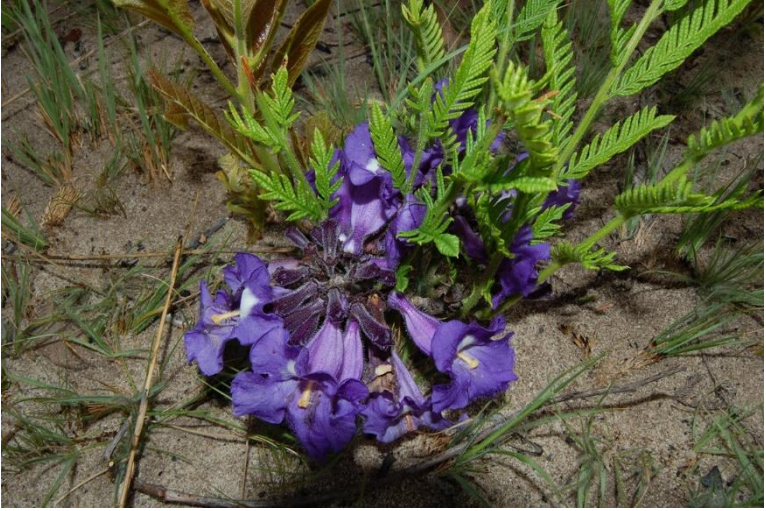

**Figura 4 -** *Jacaranda decurrens* Cham.

Fonte: Ruy JV Alves e [Museu Nacional, Universidade Federal do Rio de Janeiro.](http://www.museunacional.ufrj.br/) Disponível em: https://botanyphoto.botanicalgarden.ubc.ca/2018/04/jacaranda-decurrens/

Espécie 4 - O *Pterodon pubescens* Benth. é uma planta de porte arbóreo. Não é endêmica do Bioma Cerrado, podendo ocorrer também nos Biomas Amazônia, Caatinga e Pantanal (Flora do Brasil, acessado em 01/12/020). De acordo com Vila Verde et. al (2003), essa planta é indicada para resfriado, infecções de garganta, esquistossomose, por meio de tintura ou semente. Pode atingir de 8 a 16m de altura; é aromático e medicinal (Sant'Ana et. al, 2012).

Para melhor identificar a planta, foi selecionada uma imagem no seu habitat natural (Figura 5).

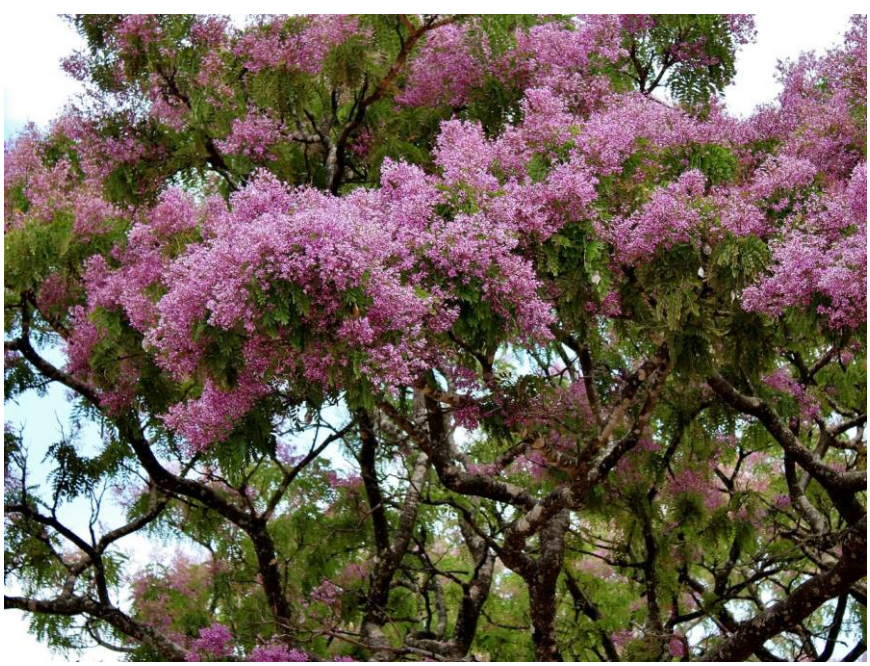

**Figura 5 -** *Pterodon pubescens* Benth. Fonte: Silva Jr., M.C.S. 100 Árvores do Cerrado. 2005. Disponível em: https://www.flickr.com/photos/mercadanteweb/8039758695/

A *Rudgea virbunoides* (Cham) Benth. é classificada como arbusto/árvore, podendo atingir de 2 a 8m de altura (Flora do Brasil, acessado em 01/12/020).

Não é endêmica do Bioma Cerrado, pois pode ocorrer também nos Biomas Amazônia e Caatinga (Flora do Brasil, acessado em 01/12/020). Vila Verde et. al (2003) apontam que seu uso terapêutico é indicado para tratamento de sífilis, reumatismo e anemia, por meio de decocção ou infusão utilizando a casca, raiz ou folha.

Para melhor identificar a planta, foi selecionada a sua imagem no seu habitat natural (Figura 6).

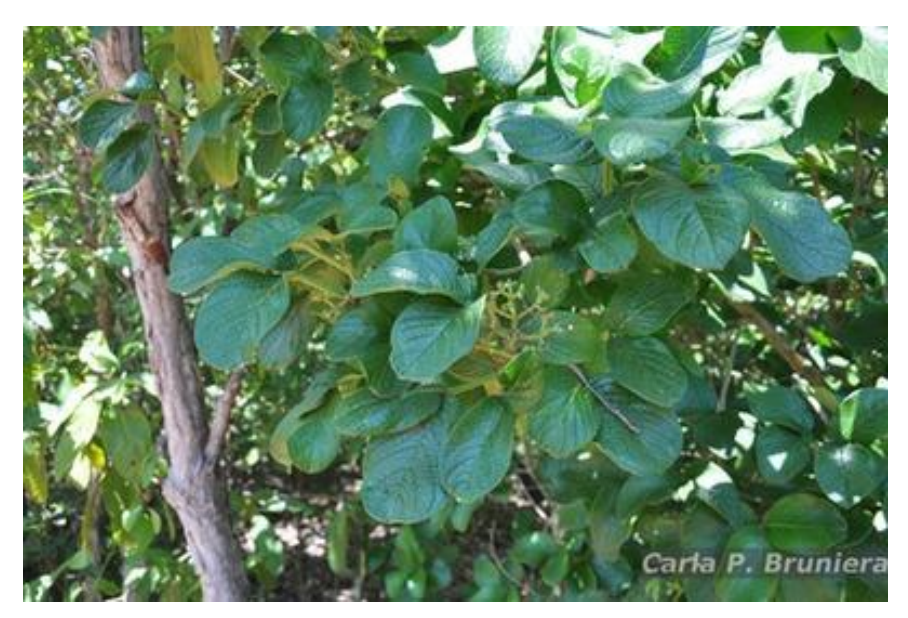

**Figura 6** - *Rudgea virbunoides* (Cham) Benth. Fonte: Carla Poleselli Bruniera Data de inclusão: 12/05/2014 - 18:35:01

O Quadro 1 resume as informações básicas apresentadas acima sobre as plantas selecionadas para estudo do presente trabalho.

| nome<br>científico                        | família       | nome<br>popular                                 | porte                          | indicação<br>terapêutica                                      | da<br>parte<br>planta<br>utilizada |
|-------------------------------------------|---------------|-------------------------------------------------|--------------------------------|---------------------------------------------------------------|------------------------------------|
| Calliandra<br>dysantha<br>Benth.          | Leguminosae   | flor-do-<br>cerrado,<br>caliandra,<br>ciganinha | arbusto                        | regulador<br>menstrual                                        | raiz, flor                         |
| Gomphrena<br>officinalis M.               | Amaranthaceae | para-tudo                                       | herbácea<br>ou<br>subarbustiva | febre,<br>bronquite,<br>depurativo,<br>picada de cobra        | raiz                               |
| Jacaranda<br>decurrens<br>Cham.           | Bignoniaceae  | carobinha                                       | subarbusto                     | infecções,<br>reumatismo                                      | casca, raiz                        |
| Pterodon<br>pubescens<br>Benth.           | Leguminosae   | sucupira-<br>branca                             | arbóreo                        | resfriado,<br>infecções<br>de<br>garganta,<br>esquistossomose | semente                            |
| Rudgea<br>virbunoides<br>(Cham)<br>Benth. | Rubiaceae     | congonha-<br>de-bugre                           | arbóreo                        | anti-sifilítico, anti-<br>reumático                           | raiz,<br>casca.<br>folha           |

**Quadro 1 –** Informações básicas sobre as plantas selecionadas

Elaborado pela autora. Fonte: Vila Verde et. al (2003).

Para cada espécie estudada foram levantados os registros constantes na base da rede *species*Link. A partir dos registros encontrados, foram selecionados apenas os que apresentavam as coordenadas geográficas para serem usados na geração dos mapas. Após essa seleção os registros duplicados foram retirados. Um mapa mostrando estes registros foi gerado para cada uma das espécies.

Ao acessar a base de dados SpeciesLink, foi utilizado o formulário de busca com os nomes científicos das cinco plantas selecionadas, uma de cada vez. E para entender melhor as datas de registros, foi selecionado o filtro "ano de coleta", levantando assim as informações necessárias para o presente trabalho. Para a elaboração dos mapas, foi utilizado o QGis versão 3.16 – Hannover.

#### <span id="page-14-0"></span>**4. Resultados e Discussão**

As plantas selecionadas são todas nativas do Bioma Cerrado, com potencial medicinal e estético. Porém, os mapas apresentados a seguir com ajuda do s*pecies*Link mostram que, mesmo sendo nativas do Bioma Cerrado, algumas ocorrem também fora desse bioma. A rede s*pecies*Link permite verificar as ocorrências de cada uma das plantas por estado (Tabela 1). Ressalto que as análises e os mapas elaborados para o presente trabalho se referem especificamente ao Bioma Cerrado e às ocorrências dentro dele.

| Plantas                | GO  | TO       | <b>MS</b> | MG  | DF  | BA          | MA          | PI | <b>SP</b> | <b>PR</b>    | <b>RO</b>   | AP       | <b>RR</b> | AM | Total |
|------------------------|-----|----------|-----------|-----|-----|-------------|-------------|----|-----------|--------------|-------------|----------|-----------|----|-------|
| Caliandra              |     |          |           |     |     |             |             |    |           |              |             |          |           |    |       |
| dysantha               | 142 | 22       | 119       | 344 | 391 | 236         | 5           | 19 | 53        | 29           | 0           | 0        | 0         | 0  | 1.360 |
| Benth.                 |     |          |           |     |     |             |             |    |           |              |             |          |           |    |       |
| Gomphrena              | 36  | 0        | 11        | 86  | 22  | 1           | 0           | 0  | 12        | $\mathbf{1}$ | 0           | 0        | 0         | 0  | 159   |
| officinalis M.         |     |          |           |     |     |             |             |    |           |              |             |          |           |    |       |
| Jacaranda              |     |          |           |     |     |             |             |    |           |              |             |          |           |    |       |
| decurrens              | 41  |          | 48        | 88  | 6   | 3           | 0           | 0  | 249       | $\mathbf 0$  | $\mathbf 0$ | 0        | $\Omega$  | 0  | 436   |
| Cham.                  |     |          |           |     |     |             |             |    |           |              |             |          |           |    |       |
| Pterodon               |     |          |           |     |     |             |             |    |           |              |             |          |           |    |       |
| pubescens              | 95  | 8        | 18        | 74  | 170 | 12          | $\mathbf 1$ | 0  | 163       | $\mathbf 0$  | $\mathbf 0$ | 0        | $\Omega$  | 0  | 541   |
| Benth.                 |     |          |           |     |     |             |             |    |           |              |             |          |           |    |       |
| Rudgea                 |     |          |           |     |     |             |             |    |           |              |             |          |           |    |       |
| virbunoides            | 0   | $\Omega$ | 1         | 2   | 1   | $\mathbf 0$ | $\mathbf 0$ | 0  | 3         | $\mathbf 0$  | 0           | $\Omega$ | $\Omega$  | 0  | 7     |
| (Cham) Benth.          |     |          |           |     |     |             |             |    |           |              |             |          |           |    |       |
| Total                  | 314 | 31       | 197       | 594 | 590 | 252         | 6           | 19 | 480       | 30           | 0           | 0        | 0         | 0  | 2.503 |
| Elaborado pela autora. |     |          |           |     |     |             |             |    |           |              |             |          |           |    |       |

**Tabela 1 –** Ocorrências das plantas selecionadas registradas na rede s*pecies*Link, por estado

Fonte: Rede s*pecies*Link, 2020

Os mapas que registram a ocorrência das plantas estudadas dentro do Bioma Cerrado foram elaborados pelo programa de Sistemas de Informação Geográficas (SIG), Quantum Gis (QGis). Alguns registros das espécies estudadas foram coletados

e estão registrados na rede *species*Link sem as coordenadas geográficas. Isso reduziu o número de ocorrências registrados nos mapas gerados.

O primeiro registro de *Calliandra dysantha* Benth, ou ciganinha, na base de dados *species*Link é do ano de 1816. O coletor foi Auguste de Saint-Hilaire. A exsicata do primeiro registro na rede *species*Link está disponível no Muséum National D'Histoire Naturelle na França. Importante ressaltar que o registro constante na rede *species*Link não contém informações geográficas como coordenadas ou local de coleta (Figura 7).

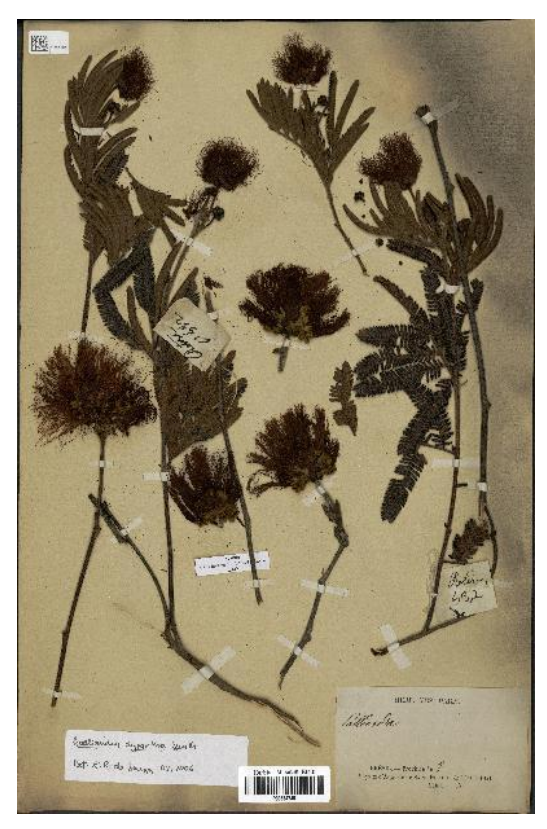

**Figura 7 -** *Calliandra dysantha* Benth. Fonte: Museu Nacional de História Natural, Paris (França) Coleção: Plantas vasculares (P), Espécime P00684748 Disponível em:<http://coldb.mnhn.fr/catalognumber/mnhn/p/p00684748>

O total de ocorrências registradas da *Calliandra dysantha* Benth de acordo com a Tabela 1, é de 1.360. Desses registros apenas 396 apresentavam as coordenadas geográficas e foram utilizados na geração do seu mapa de registros (Figura 8). É uma planta nativa do Cerrado, porém não é endêmica, podendo ocorrer no Bioma Caatinga e em manchas de Cerrado (Flora do Brasil, acessado em 23/11/2020). Porém, conforme visto no seu mapa (Figura 8), pode também ser encontrada na Mata Atlântica.

Ela apresenta uma considerável adaptação a diferentes tipos de solos, pois pode germinar em solos arenosos a médios, drenados, cascalho ou entre rochas (Sampaio et. Al, 2019). Essas características podem explicar sua ampla ocorrência dentro do bioma Cerrado.

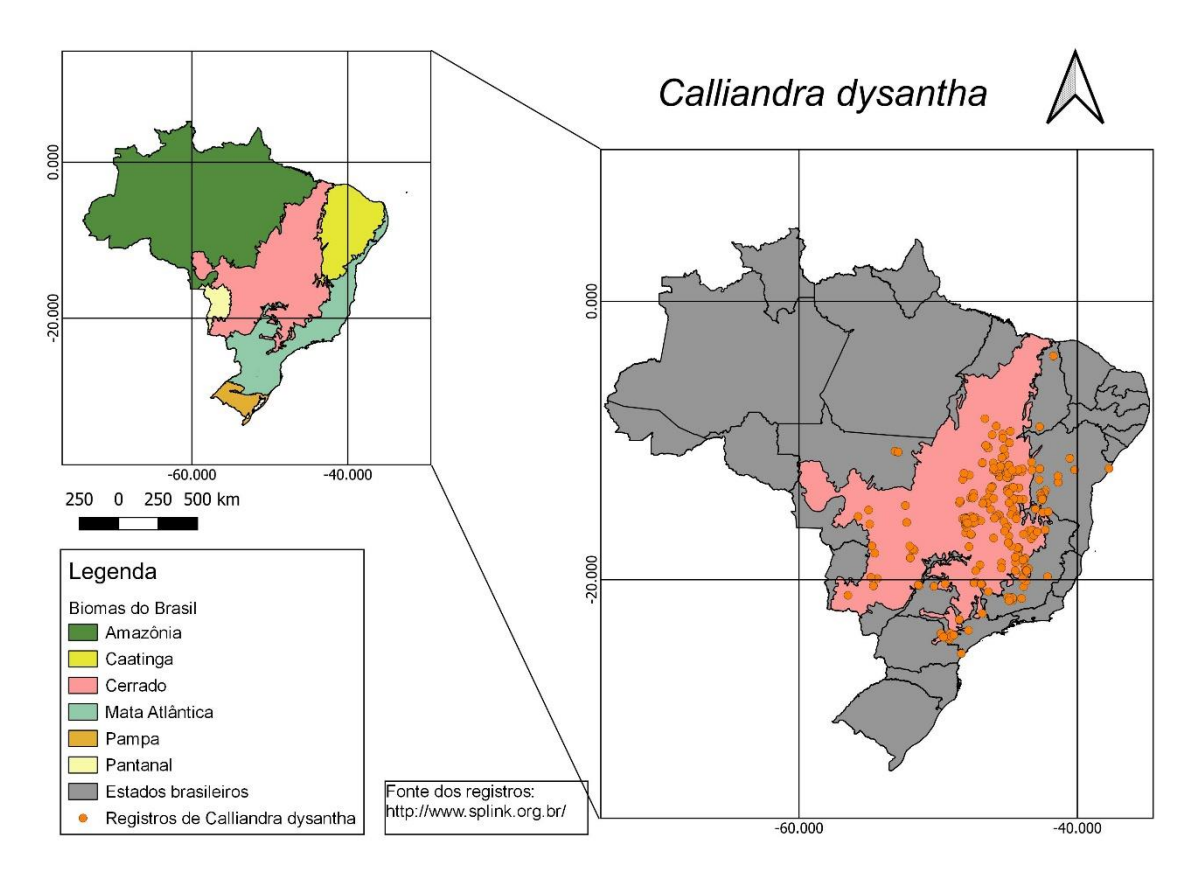

**Figura 8 –** Ocorrências de *Calliandra dysantha* Benth. Elaboração da autora e de Marilia Teresinha de Sousa Machado. Fonte: Rede *species*Link, 2020.

O primeiro registro na rede *species*Link de *Gomphrena officinalis* M. *–* Paratudo data de 1816. O coletor foi Auguste de Saint-Hilaire. A coordenada original: [lat: - 10.8339 long: -52.8731 WGS84], Brasil. A exsicata de primeiro registro constante na rede *species*Link está disponível no Field Museum of Natural History (Botany) Seed Plant Collection, localizado em Chicago, EUA. *Gomphrena officinalis M*. é sinônimo de *Gomphrena arborescens L. f*. (Figura 9).

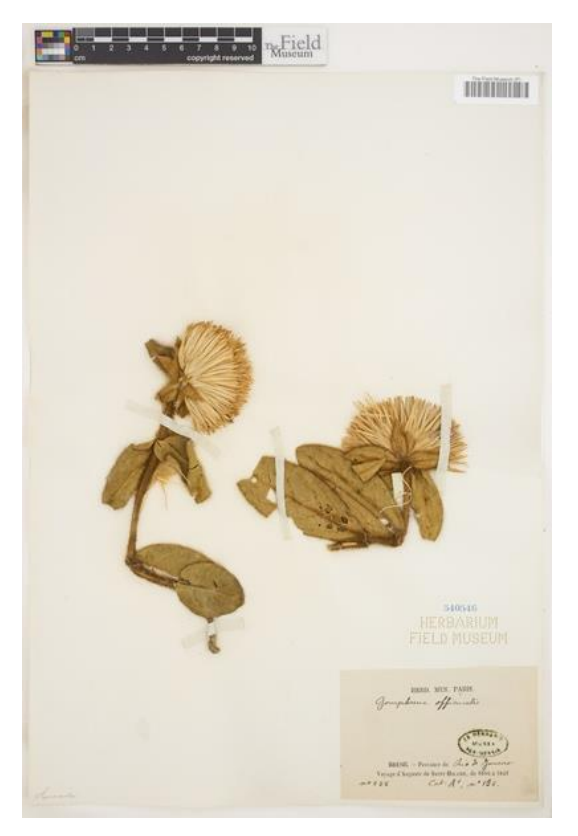

**Figura 9 -** *Gomphrena Officinalis* M. Fonte: Field Museum of Natural History (Botany) Seed Plant Collection (FMNH-SEEDPLANTS), núm. Catálogo: FMNH-SEEDPLANTS V0428684F

A *Gomphrena Officinalis* M*.*, ou paratudo, tem 169 registros de ocorrência e apenas 85 apresentam as coordenadas geográficas. É nativa do Bioma Cerrado, é endêmica e pode ocorrer também em manchas de Cerrado (Herbário Digital, acessado em 01/12/2020). Conforme visto no mapa gerado (Figura 10), ela ocorre também na Amazônia, Mata Atlântica e Caatinga. A *Gomphrena officinalis* M. é sinônimo de Gomphrena arborescens L. f. (*species*Link, acessado em 24/11/2020) (Figura 10).

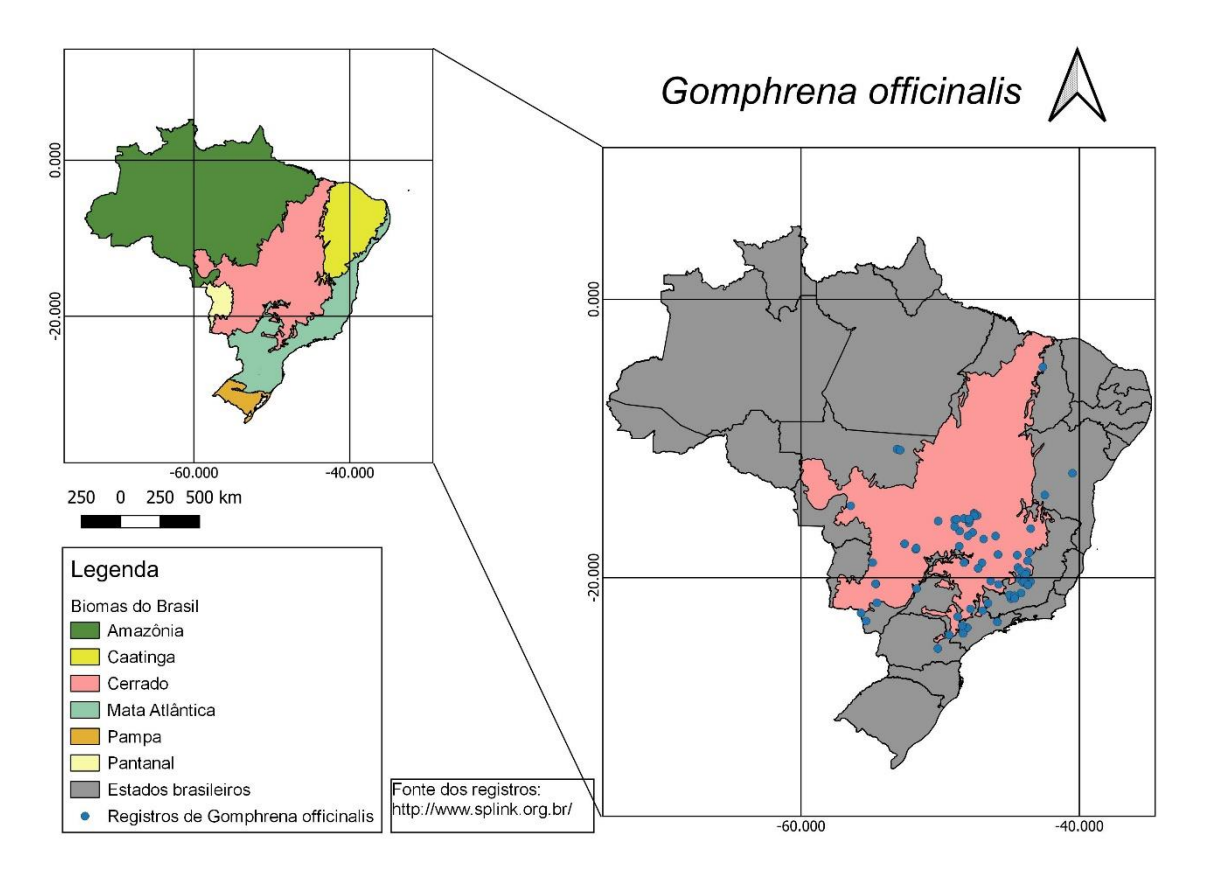

**Figura 10 –** Ocorrências de *Gomphrena Officinalis* M. Elaboração da autora e de Marilia Teresinha de Sousa Machado. Fonte: Rede s*pecies*Link, 2020.

O primeiro registro de *Jacaranda decurrens* Cham. – Carobinha que consta na rede s*pecies*Link é de 1814. O coletor foi F. Sellow. Ao buscar informações sobre coordenadas geográficas, nome completo do coletor e exsicata de registro no Missouri Botanical Garden (EUA), elas não foram encontradas e nem detalhadas, por isso, foram desconsideradas as informações do primeiro registro constante no SpeciesLink. O segundo registro mais antigo constante na base de dados s*pecies*Link, com todos os dados necessários, é datado de 1816. O coletor foi Auguste Saint-Hilaire e a coleta foi feita em Goiás. No registro analisado, não havia coordenadas geográficas. Sua exsicata está disponível no Herbarium Musei Parisiensis (P), código: P02852967 (Figura 11).

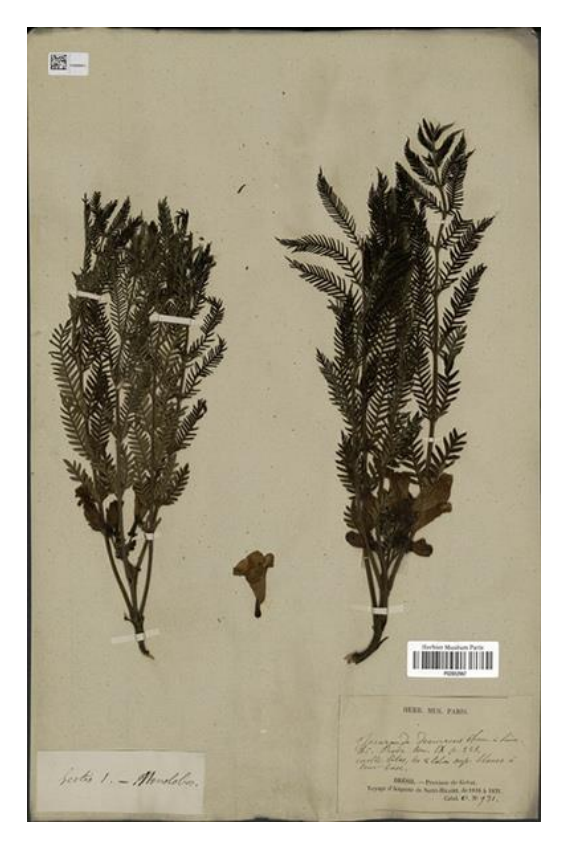

**Figura 11 -** *Jacaranda decurrens* Cham. Fonte: Muséum National d'Histoire Naturelle, Paris (France) Collection: Vascular plants (P), Specimen P02852967 Disponível em:<http://coldb.mnhn.fr/catalognumber/mnhn/p/p02852967>

O *Jacaranda decurrens* Cham., ou carobinha, tem 436 registros de ocorrência. Desses registros apenas 219 têm as coordenadas geográficas que foram usadas no mapa. É nativo e endêmico do Cerrado, podendo ocorrer também em manchas de Cerrado (Flora do Brasil, acesso em 24/11/2020) (Figura 12). Porém, conforme visto no mapa elaborado (Figura 12), existem registros na Amazônia e na Mata Atlântica.

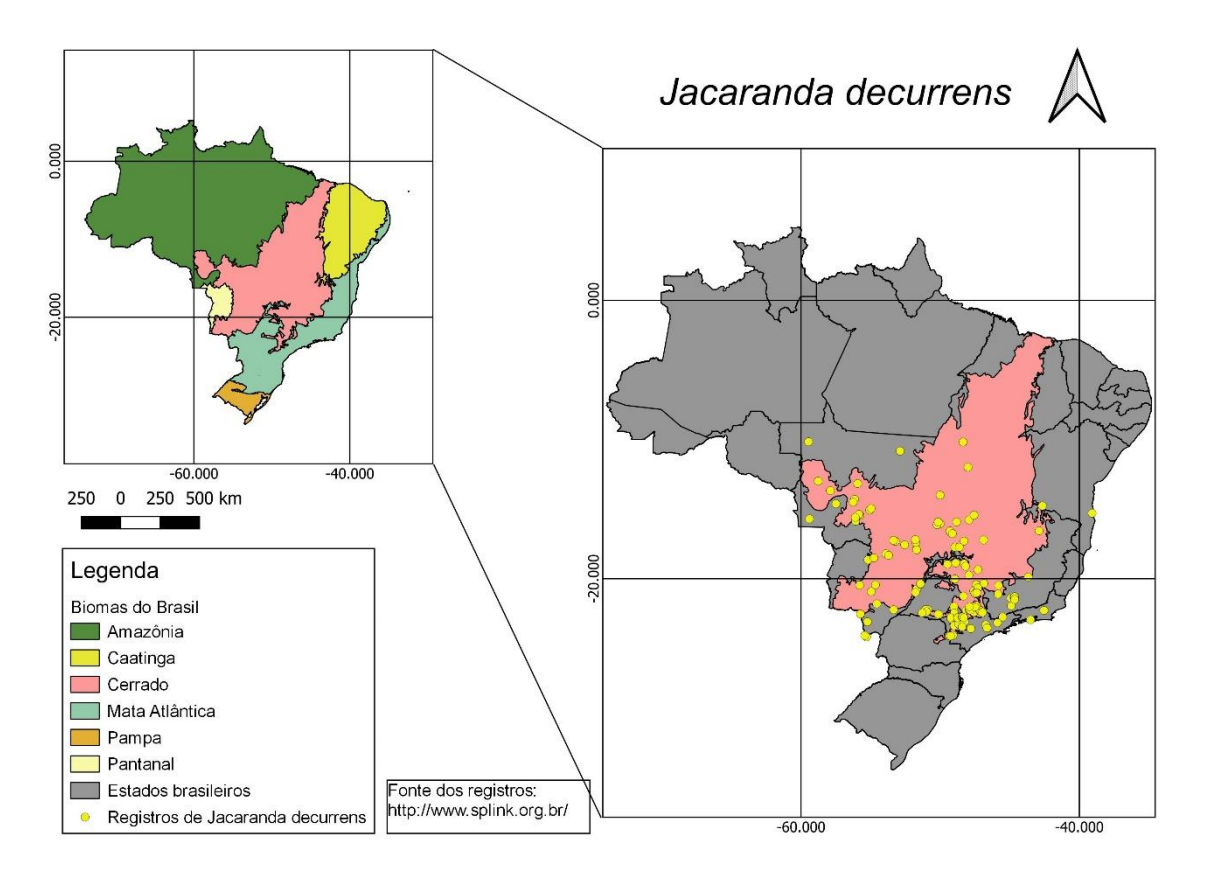

**Figura 12 –** Ocorrências de *Jacaranda decurrens* Cham. Elaboração da autora e de Marilia Teresinha de Sousa Machado. Fonte: Rede *species*Link, 2020.

Seu porte é arbustivo, variando entre 50cm e 1m. Sua principal fonte de dispersão é o vento. Sua taxa de germinação é inferior a 10%, pois é prejudicada pelas coletas para fins de usos medicinais (Sampaio et. al, 2019). Esses dois fatores podem justificar a sua baixa ocorrência dentro do Bioma Cerrado.

A base de dados s*pecies*Link contém como primeiro registro de *Pterodon pubescens* Benth. – Sucupira-branca uma coleta feita em 1816 pelo coletor Auguste Saint-Hilaire, em Minas Gerais. As coordenadas geográficas não estavam disponíveis na rede s*pecies*Link. A exsicata referente ao primeiro registro está disponível no Herbarium Musei Parisiensis (P), código: P00759078 (Figura 13).

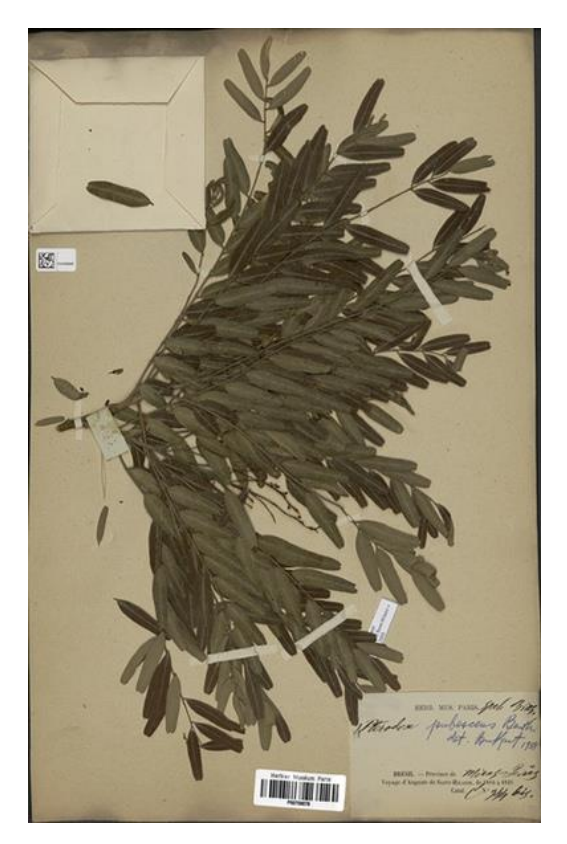

**Figura 13 –** *Pterodon pubescens* Benth. Fonte: Muséum National d'Histoire Naturelle, Paris (França) Coleção: Plantas vasculares (P), Amostra P00759078 Disponível em:<http://coldb.mnhn.fr/catalognumber/mnhn/p/p00759078>

O *Pterodon pubescens* Benth., ou sucupira-branca, tem 541 registros de ocorrência, mas apenas 242 apresentam as coordenadas geográficas. É nativa do Cerrado, mas não é endêmica, podendo ocorrer nos biomas Amazônia, Caatinga, Cerrado e em manchas de Cerrado e Pantanal (Flora do Brasil, acessado em 01/12/020) (Figura 14).

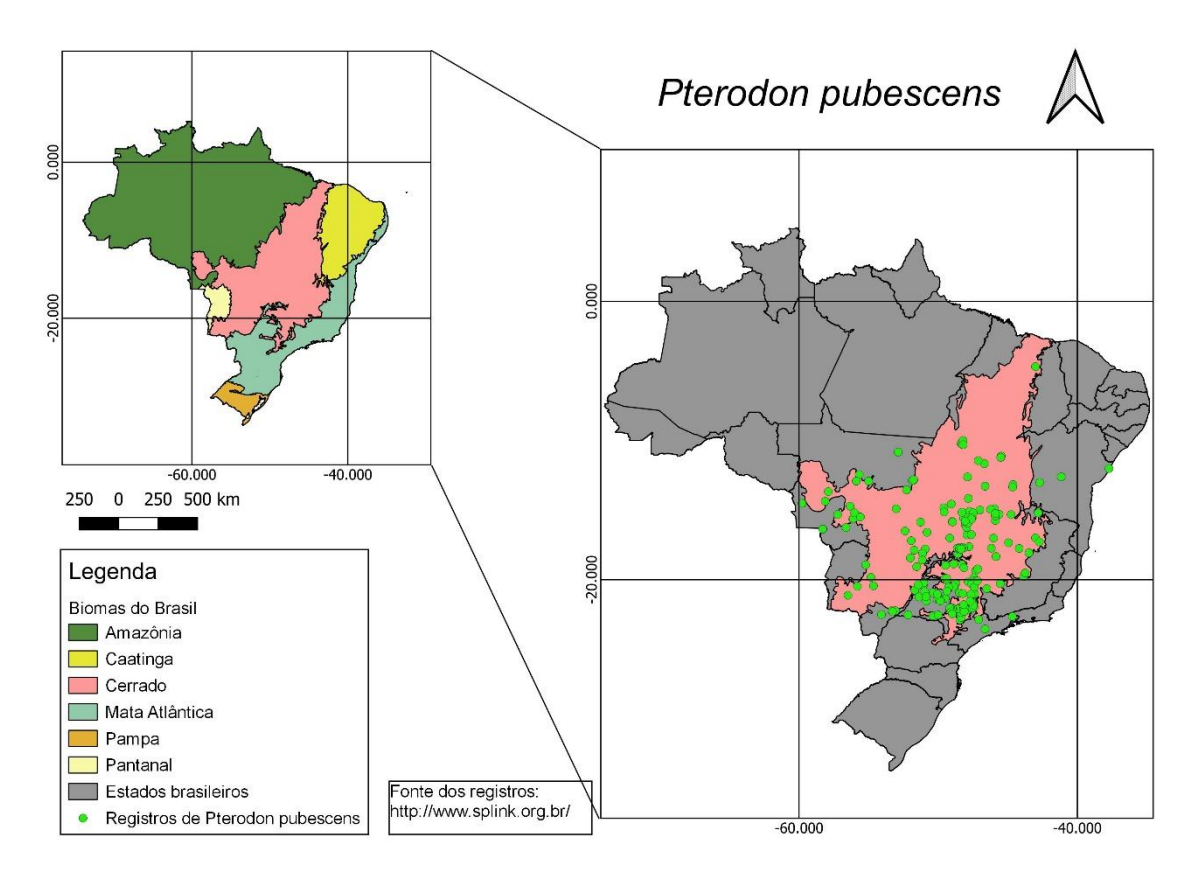

**Figura 14 –** Ocorrências de *Pterodon pubescens* Benth. Elaboração da autora e de Marilia Teresinha de Sousa Machado. Fonte: Rede *species*Link, 2020.

A planta tem um sinônimo aceito pelo *species*Link, que é *Pterodon emarginatus*, porém esse sinônimo não é aceito em todos os herbários que fazem parte da rede *species*Link, gerando assim uma possível redução no número de ocorrências da espécie.

*Rudgea virbunoides* (Cham) Benth. – Congonha-de-bugre. A rede s*pecies*Link contém o registo de 2000 feito pelos coletores ESG Guarino e JB Pereira, na Fazenda Sucupira, na borda da Mata do Riacho Fundo, Brasília, Distrito Federal, na coordenada: [lat: -15.866667 long: -48 WGS84] (s*pecies*Link, acessado em 24/10/2020). A exsicata usada neste trabalho não corresponde ao primeiro registro, mas corresponde ao segundo registro mais antigo da rede speciesLink, (Figura 15). A exsicata utilizada está disponível no Herbário da Escola Superior de Agricultura Luiz de Queiroz (ESA), código: ESA102742 (s*pecies*Link, acessado em 24/10/2020). Data da exsicata 24/11/2002. Coletor: E. H. Amorim. Coordenada geográfica: [lat: - 19.3528003692627 long: -47.2928009033203 err: ±45889 WGS84]

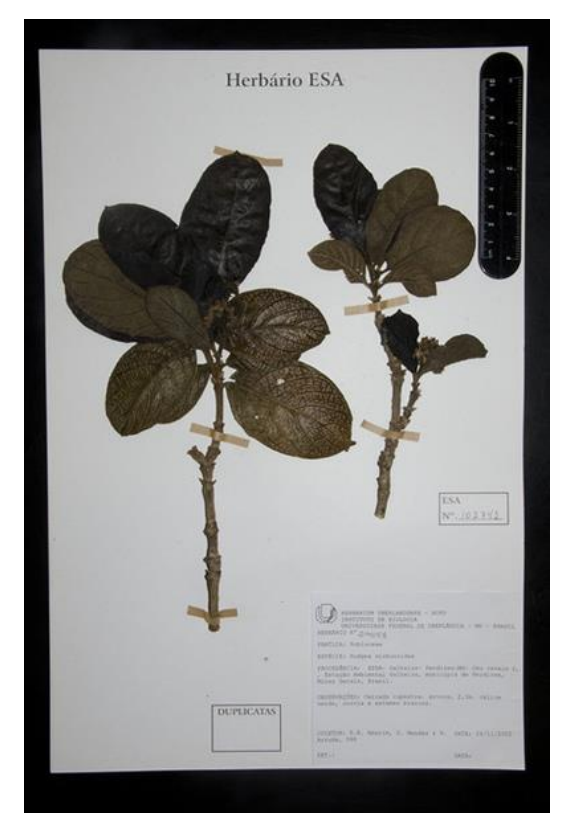

**Figura 15 -** *Rudgea virbunoides (Cham) Benth*. Fonte: Herbário da Escola Superior de Agricultura Luiz de Queiroz (ESA) Número de catálogo: ESA 102742

A *Rudgea virbunoides* (Cham) Benth., ou congonha-de-bugre, tem 7 ocorrências registradas e uma delas era repetida, sobrando apenas seis registros no mapa. É nativa do Cerrado, mas não é endêmica, pois pode ocorrer nos biomas Amazônia, Caatinga e Cerrado.

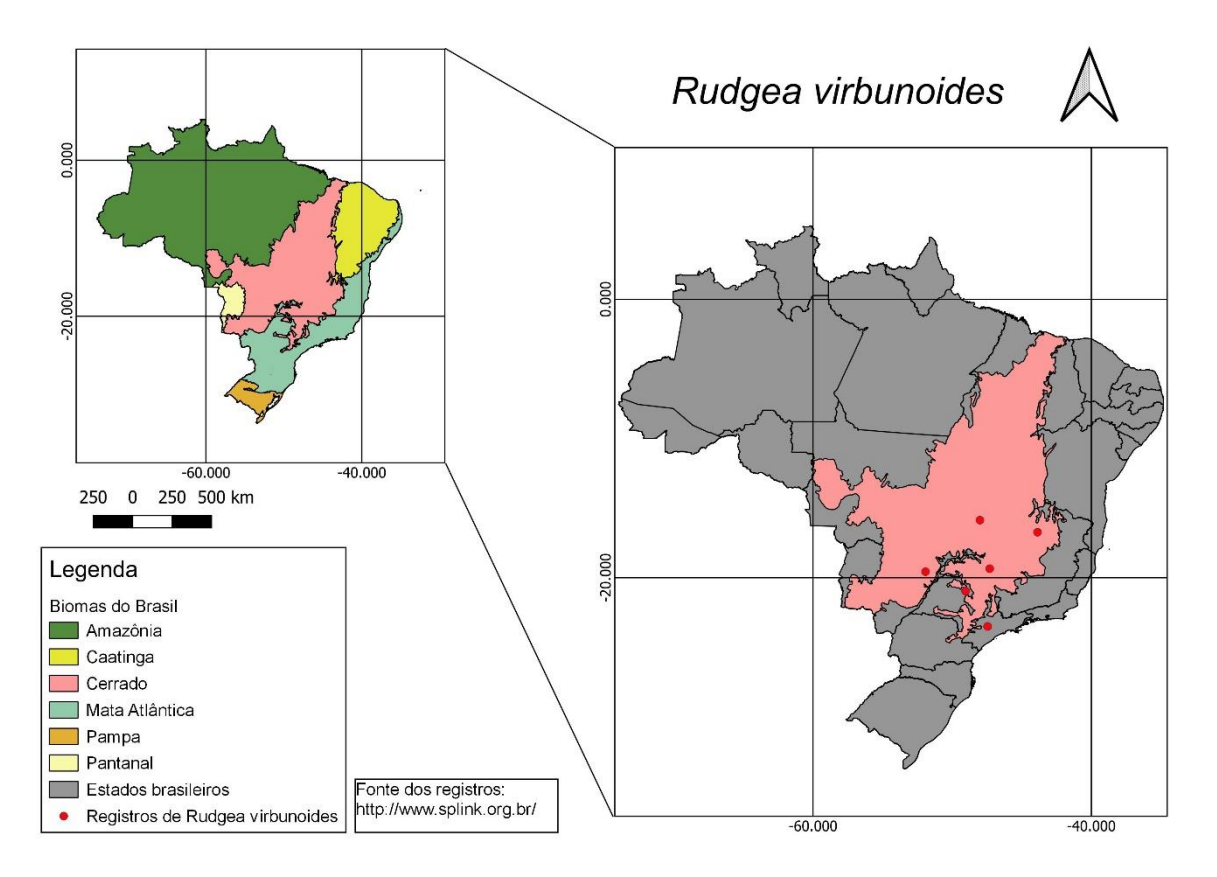

**Figura 16 –** Ocorrências de *Rudgea virbunoides* (Cham) Benth. Elaboração da autora e de Marilia Teresinha de Sousa Machado. Fonte: Rede *species*Link, 2020.

Estudos sobre a espacialização, ocorrência e distribuição dessa espécie são escassos. Mesmo sendo reconhecida em alguns artigos, como Vila Verde et. al (2003), por seus usos medicinais, é difícil determinar uma causa para os escassos registros de ocorrência e para a escassez de estudos sobre ela.

#### <span id="page-25-0"></span>**5. Conclusão**

Sobre as baixas cifras de registros de ocorrência das plantas selecionadas, Sema (2017) sugere as seguintes explicações, entre outras: o desconhecimento sobre o valor do Cerrado em pé; a baixa taxa de sucesso dos plantios; a necessidade de prevenção, controle e manejo integrado do fogo; o tempo insuficiente para o monitoramento da recomposição (2 anos).

O presente trabalho teve os objetivos de fazer o levantamento das ocorrências registradas das espécies escolhidas e de analisar sua espacialização dentro do Bioma Cerrado. Conforme analisado, as plantas ocorrem em vários locais dos estados citados no Quadro 2, estados estes que se localizam dentro do Bioma Cerrado; algumas ocorrem também fora do Bioma Cerrado, fato que desmente o seu endemismo no bioma.

Outros pontos relevantes para avaliar o presente trabalho são os sinônimos e a falta de coordenadas geográficas em alguns registros na rede *species*Link. Eles afetam os mapas elaborados, impedindo resultados precisos.

Mesmo com as dificuldades mencionadas, o presente trabalho conseguiu atingir seu objetivo de fazer o levantamento de dados espaciais das plantas selecionadas e poderá contribuir para estudos ou análises futuras sobre elas.

### <span id="page-26-0"></span>**6. Referências**

BAPTISTEL, A.C.; COUTINHO, J.M.C.P. Plantas medicinais utilizadas na Comunidade Santo Antônio, Currais, Sul do Piauí: um enfoque etnobotânico. **Revista Brasileira de Plantas Medicinais**, v. 16, n. 2, suppl 1, p. 406-425, 2014.

CARVALHO, J. D.V. **Dossiê Técnico** (Cultivo de Flores do Cerrado). Disponível em: <http://respostatecnica.org.br/dossie-tecnico/downloadsDT/NTY=>. Acesso em: 4 dez. 2020.

FLORA DO BRASIL 2020 – Algas Fungos e Plantas. *Calliandra dysantha***. Descrição, Origem e Distribuição**. 2020. Disponível em: [<http://reflora.jbrj.gov.br/reflora/floradobrasil/FB18187>](http://reflora.jbrj.gov.br/reflora/floradobrasil/FB18187). Acesso em: 23 nov. 2020

FLORA DO BRASIL 2020 – Algas Fungos e Plantas**. J***acaranda decurrens***: Descrição, Origem e Distribuição.** 2020. Disponível em: <http://reflora.jbrj.gov.br/reflora/floradobrasil/FB114126>. Acesso em: 20 dez. 2020.

FLORA DO BRASIL 2020 – Algas Fungos e Plantas. *Rudgea:* **Descrição, Origem e Distribuição**. Disponível em: [<http://floradobrasil.jbrj.gov.br/reflora/floradobrasil/FB20852>](http://floradobrasil.jbrj.gov.br/reflora/floradobrasil/FB20852). Acesso em: 01 dez. 2020

HERBÁRIO DA UNIVERSIDADE DE BRASÍLIA (UnB) – rede *Species*Link. **G***omphrena officinalis:* **Classificação, Descrição e Ocorrência**. Disponível em <http://www.splink.org.br>. Acesso em 21 de Out. de 2020.

HERBÁRIO DIGITAL DE PLANTAS DO CERRADO DE PIRENÓPOLIS. **G***omphrena arborescens.* **Classificação, Descrição e Ocorrência**. Disponível em: <https://pirenopolis.tur.br/meioambiente/herbariodigital/Amaranthaceae/Gomphrena/ arborescens>. Acesso em: 1 dez. 2020.

IBGE. **Biomas e Sistema Costeiro-Marinho do Brasil**. Disponível em: <https://www.ibge.gov.br/geociencias/cartas-e-mapas/informacoesambientais/15842-biomas.html?=&t=downloads>. Acesso em: 20 dez. 2020.

MINISTÉRIO DE MEIO AMBIENTE, ICMBio. **Cerrado: Descrição e Caracterização**. 2020. Disponível em: <http://www.icmbio.gov.br/portal/unidadesdeconservacao/biomasbrasileiros/cerrado>. Acesso em: 4 jun. 2019.

MINISTÉRIO DO MEIO AMBIENTE. **Formações do Cerrado**. Disponível em: <http://www.mma.gov.br/biomas/cerrado>. Acesso em: 4 jun. 2019.

REDE CERRADO. **No Cerrado: Definição, caracterização e ocorrência 2019**. Disponível em: <https://redecerrado.org.br/nossa-atuacao/defesa-do-cerrado/>. Acesso em: 4 jun. 2019.

SAMPAIO, A.B.; RIBEIRO, J.F.; ROCHA, G.B.; SOUZA, F.; NEHME, L. **Ervas e Arbustos para Restauração do Cerrado: Semeadura Direta**. Tradução. Brasília: Editora Rede de Sementes do Cerrado, p.34-59, 2019.

SANGALLI, A.; VIEIRA, M.C.; SCALON, S.P.Q. Desenvolvimento e produção da carobinha (*Jacaranda decurrens* Cham. subsp. symmetrifoliolata Farias & Proença) cultivada sob dois arranjos de plantas, com ou sem cobertura de cama-de-frango no solo. **Rev. Bras. Planas Med**. v. 13, n. 4, p. 439-446, 2011.

SANT'ANA, F.; PERIN, J.N.; BILEGO, U.O. Intoxicação espontânea por *Pterodon emarginatus* (Fabaceae) em bovinos no estado de Goiás. **Pesq. Vet. Bras.** v. 32, n. 6, p. 485-489, 2012.

SEMA. **Plano Recupera Cerrado – Uma avaliação das oportunidades de recomposição para o Distrito Federal**. 2017. Disponível em: <http://www.sema.df.gov.br/wp-

conteudo/uploads/2017/09/PLANO\_RECUPERA\_CERRADO.pdf>. Acesso em: 1 dez. 2020.

*SPECIES*LINK. Rede de informação colaborativa sobre a biodiversidade brasileira – Disponível em: [<http://splink.cria.org.br/documentos/speciesLinkAbout052019.pdf>](http://splink.cria.org.br/documentos/speciesLinkAbout052019.pdf). Acesso em: 29/11/2020.

VILA VERDE, G.M.; PAULA, J.R.; CANEIRO, D.M. Levantamento etnobotânico das plantas medicinais do cerrado utilizadas pela população de Mossâmedes (GO). **Rev. bras. farmacogn**. v.13, n. 1, p. 64-66, 2003.

WWF BRASIL. **Cerrado, Natureza Brasileira e questões ambientais**. Disponível em: <https://www.wwf.org.br/natureza\_brasileira/questoes\_ambientais/biomas/bioma\_cer rado/>. Acesso em: 4 jun. 2019.

WWF BRASIL. **Mapa Bioma Cerrado: Natureza Brasileira e questões ambientais**. Disponível em:

<https://www.wwf.org.br/natureza\_brasileira/questoes\_ambientais/biomas/bioma\_cer rado/mapa\_bioma\_cerrado/>. Acesso em: 30 set. 2020.

WWF Brasil. Você Conhece o Cerrado?. **Youtube**, 26 ago. 2014. Disponível em: <https://www.youtube.com/watch?v=orGhCBbK4Iw&t=24s>. Acesso em: 4 jun. 2019.